Il nuovo Bryar.pm Sta per arrivare! Forse.

[Marco d'Itri](http://www.linux.it/~md/)

[<md@seeweb.it>](mailto:md@seeweb.it)

Seeweb s.r.l.

22 ottobre 2009

<span id="page-0-0"></span>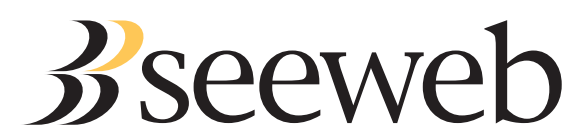

### **Seeweb**

- Hosting, dedicated hosting e colocation.
- Data center a Milano e Frosinone.
- 18 persone, oltre 1.5 Gbps di traffico.
- Usiamo perl per la nostra infrstruttura.

#### Io

- *Network manager and system administrator.*
- Uso perl da oltre 12 anni, quasi per tutto.

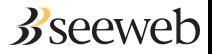

- Scritto a metà 2003 da Simon Cozen.
- $\bullet$  Da gennaio 2004 lo uso per <http://blog.bofh.it/>e contribuisco le prime patch.
- Anni di stagnazione ed abbandono.
- 2009: troppe patch accumulate, divento maintainer.
- Prossimo futuro: la mia release (speriamo!).

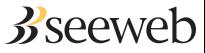

# Bryar: come è fatto

#### In teoria:

- DataSource: ottiene il contenuto degli articoli.
- **Renderer: genera l'HTML (o altre cose).**
- Frontend: lo manda al client (o ci fa altre cose).

#### In pratica:

- Bryar::DataSource:: . . . FlatFile .pm DBI.pm
- Bryar::Renderer:: . . . TT.pm SiteMap.pm
- Bryar::Frontend:: . . . Static .pm CGI.pm FastCGI.pm Mod\_perl.pm

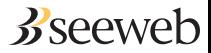

## Perché?

- Semplice, anche come componente di siti complessi.
- Semplice da installare e gestire: il file system è il database.
- **Personalizzabile.**

## Perché no?

- Semplice, se vi servono funzioni complesse aggiungetele voi.
- Realisticamente, per installarlo occorre conoscere perl e TT.
- Da personalizzare.

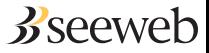

## Cosa ho fatto:

Caching con Cache.pm. FastCGI. Sitemap con WWW::Google::SiteMap. ATOM 1.0. UTF-8. Validatori HTTP. Gateway blog2news. Editor WYSIWYG con fckeditor.

## Cosa devo ancora fare:

- Finire un paio di dettagli per la release (chi ha voglia di parlarne?).
- Convincere qualcuno a riscrivere il sistema per i commenti.
- Capire cosa altro manca.
- **Trovare altri utenti.**

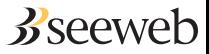

```
my $bryar = Bryar−>new(
    frontend => 'Bryar::Frontend::FastCGI'
) ;
while (my \$q = new CGI:: Fast) {
    $bryar ->config ->frontend ->fastcgi request ($q);
    eval { $bryar ->go };
}
```
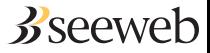

## Domande?

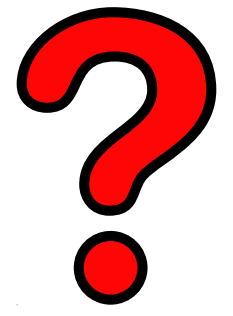

## <http://www.linux.it/~md/text/ipw2009-bryar.pdf> (google . . . Marco d'Itri . . . I feel lucky)

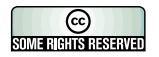

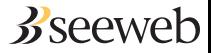